# **「教育研究振興資金」**及び**「スポーツ振興資金」**への オンライン寄付申込の手順について

### オンライン寄付フォームから、申し込みできる寄付事業は次の通りです。

- ・教育研究振興資金
- ・教育研究振興資金(使途区分:留学プログラムを支援する)
- ・スポーツ振興資金

【留意事項】

**「教育研究振興資金(使途区分:留学プログラムを支援する)」**を 選択された方のみ、返礼品を選択することが出来ますので、ご留意願います。

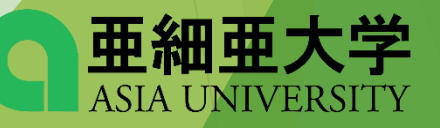

# 1. オンライン寄付フォームを選択し メールアドレスを入力する

### オンライン寄付フォーム

クレジットカードやコンドニエンスストアからのご寄付をご希望の方は、以下のフォームへお進みく ださい。 (※外部サイトにリンクします)

#### | ■ 「オンライン寄付フォーム」 はこちら

本学公式サイトの ご寄付のお願い内にある オンライン寄付フォームを選択

ご自身のメールアドレスを入力する

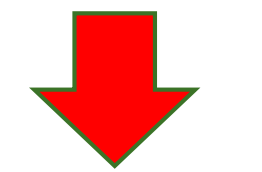

### 寄付手続開始にあたって、メールアドレスを入力してください

ご指定のメールアドレス宛に寄付手続開始メールが送信されます。

ドメイン指定受信を設定されている場合は、「f-regi.com 」をドメイン指定受信に追加登録してください。

メールアドレス (半角)

メールアドレスをご確認ください

寄付を開始する

亜細亜大学 **ASIA UNIVERSITY** 

## 2. 入力したメールアドレスに寄付手続開始メールが 届きましたら、メール本文内のURLをクリック

#### 亜細亜学園寄付金 納付用URLのお知らせ (外部) 受信トレイ× 新着 ×

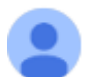

F-REGI 寄付支払い <info@kifu.f-regi.com> To  $\boxminus$   $\leftrightarrow$ 

#### @asia-u.ac.ip 様

この度は、学校法人亜細亜学園「亜細亜学園寄付金」に お申込みをいただきまして誠にありがとうございます。

インターネット納付用URLをお知らせします。

https://kifu.f-regi.com/contribute/user/Gather/agree/237-b9de9502154587787fe164a39a866723

上記のURLにアクセスしていただき、注意事項などをご確認のうえ、 必要情報を入力し、お手続きを進めてください。

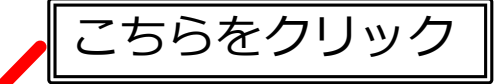

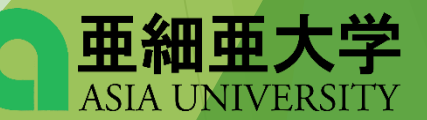

# 3. 個人情報の取扱いの内容に同意する

### 個人情報の取扱いについて

寄付申請フォームにご入力いただく個人情報の取扱いについては以下の通りです。 下記の内容に同意のうえ、寄付申請フォームにお進みください。

#### 【個人情報保護管理者の職名、所属及び連絡先】

当社は、次の者を寄付者の個人情報(以下、「個人情報」という。)の保護管理者として任命し、個人情報を適切 かつ安全に管理し、個人情報の漏えい、滅失又はき損などを防止する保護策を講じています。

株式会社エフレジ 代表取締役 電話: 06-6485-3737 FAX: 06-6485-3636 〒530-0011 大阪市北区大深町4番20号 グランフロント大阪タワーA

(◎ 同意する

1. 「F-REGI寄付支払い」とは 「F-REGI寄付支払い」は、寄付金についてオンライン決済できるサービス(以下、「本サービス」とい う。)です。株式会社エフレジ(以下、「当社」という。)は、寄付募集者との契約に基づき、本サービス を提供しています。

2 個人情報の利用目的

個人情報の取扱したついて同意しますか

○ 同意しない

同意して次へ進む

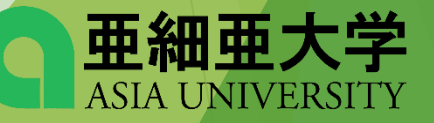

規約をご確認いただき

「同意する」を選択

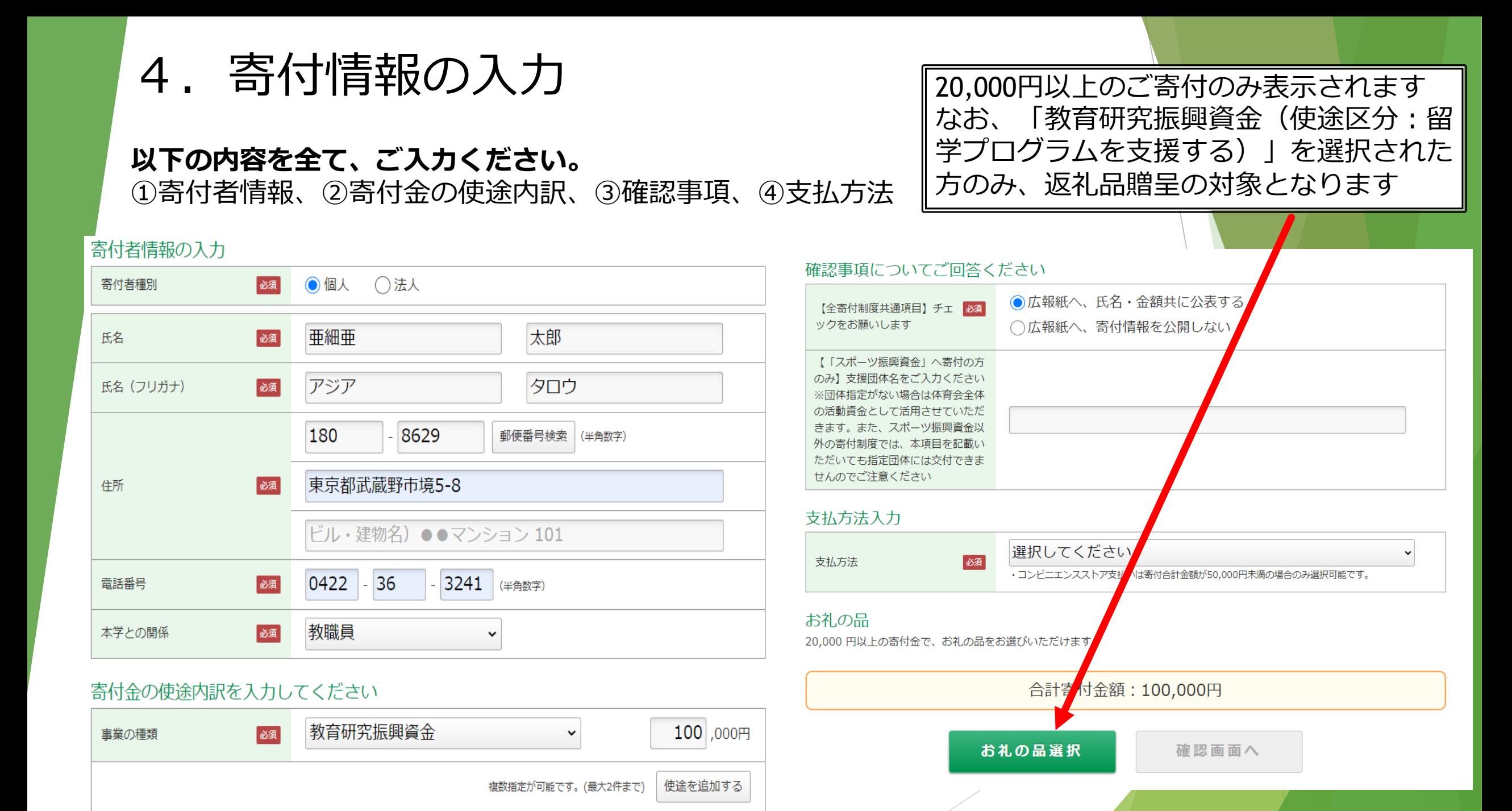

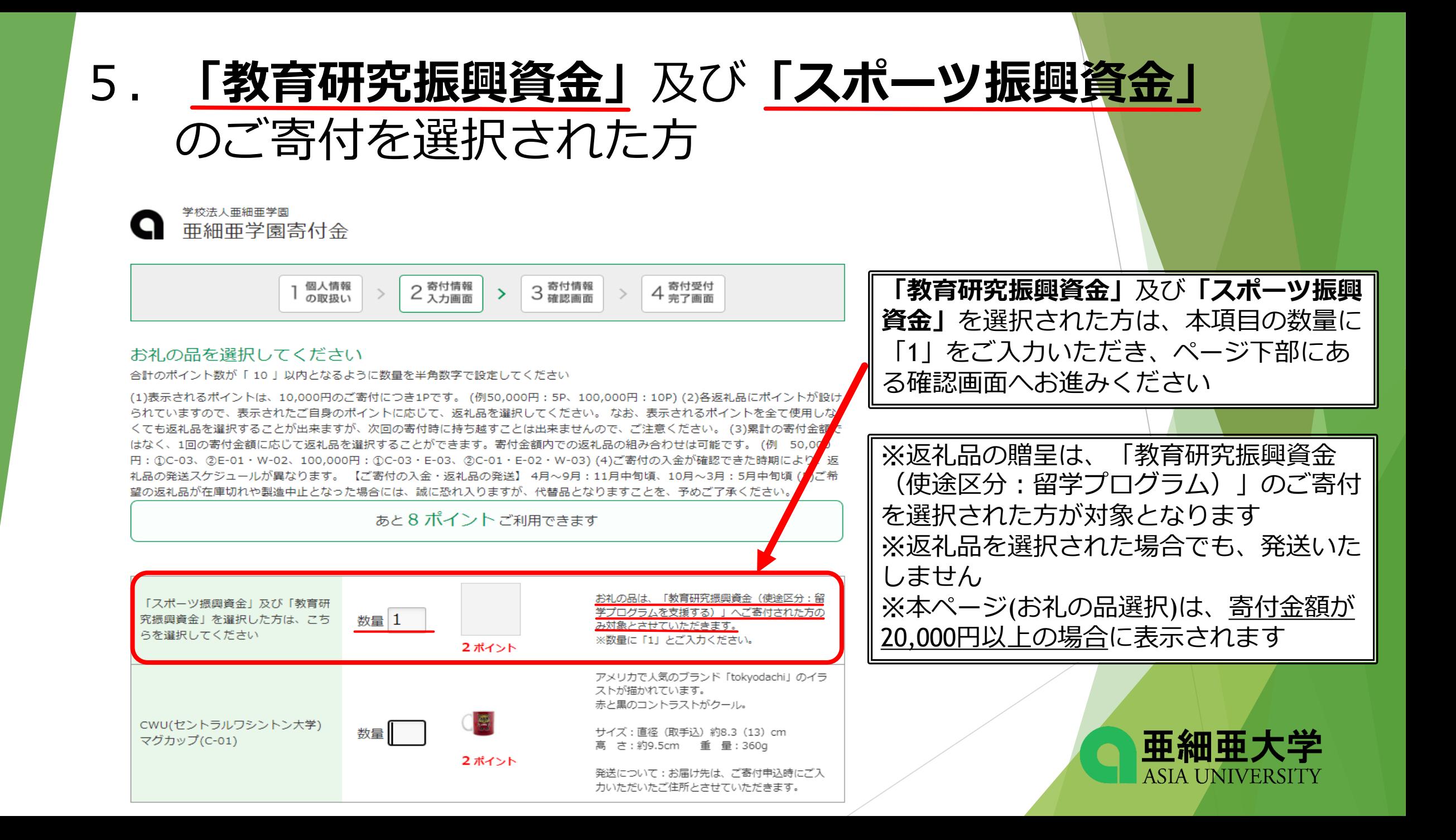

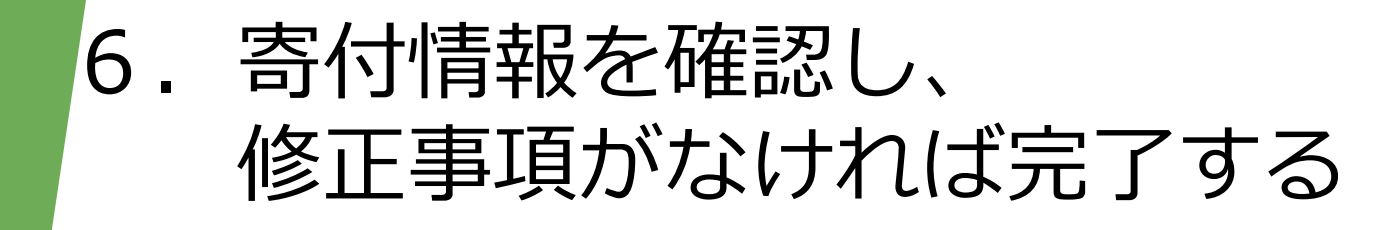

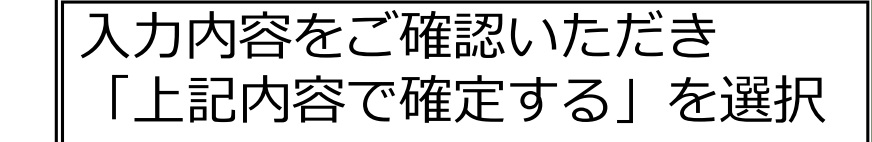

学校法人亜細亜学園 亜細亜学園寄付金

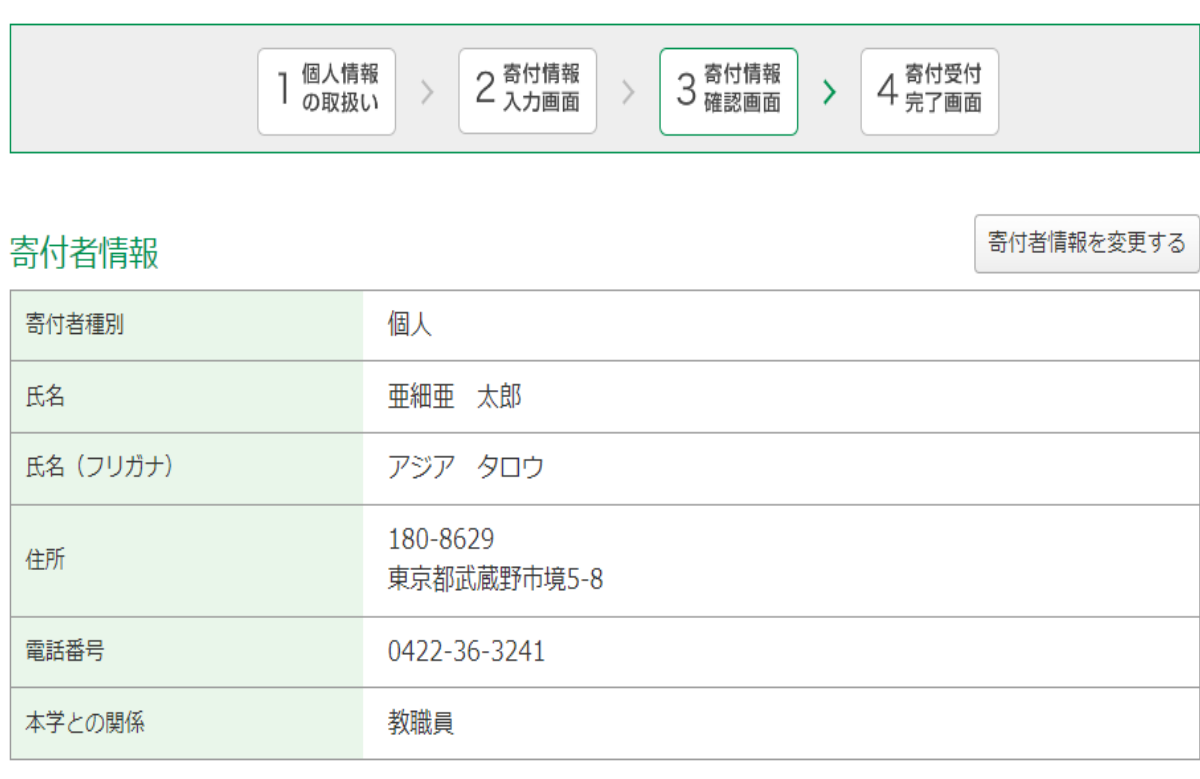

寄付内容

寄付内容を変更する

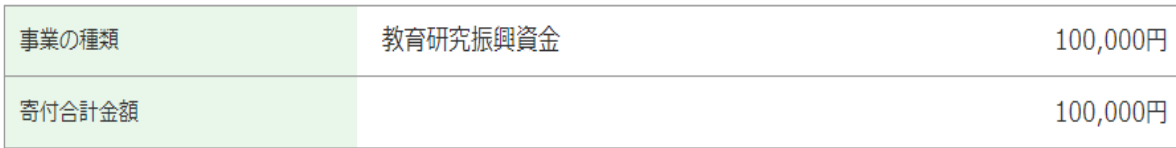

#### 確認事項

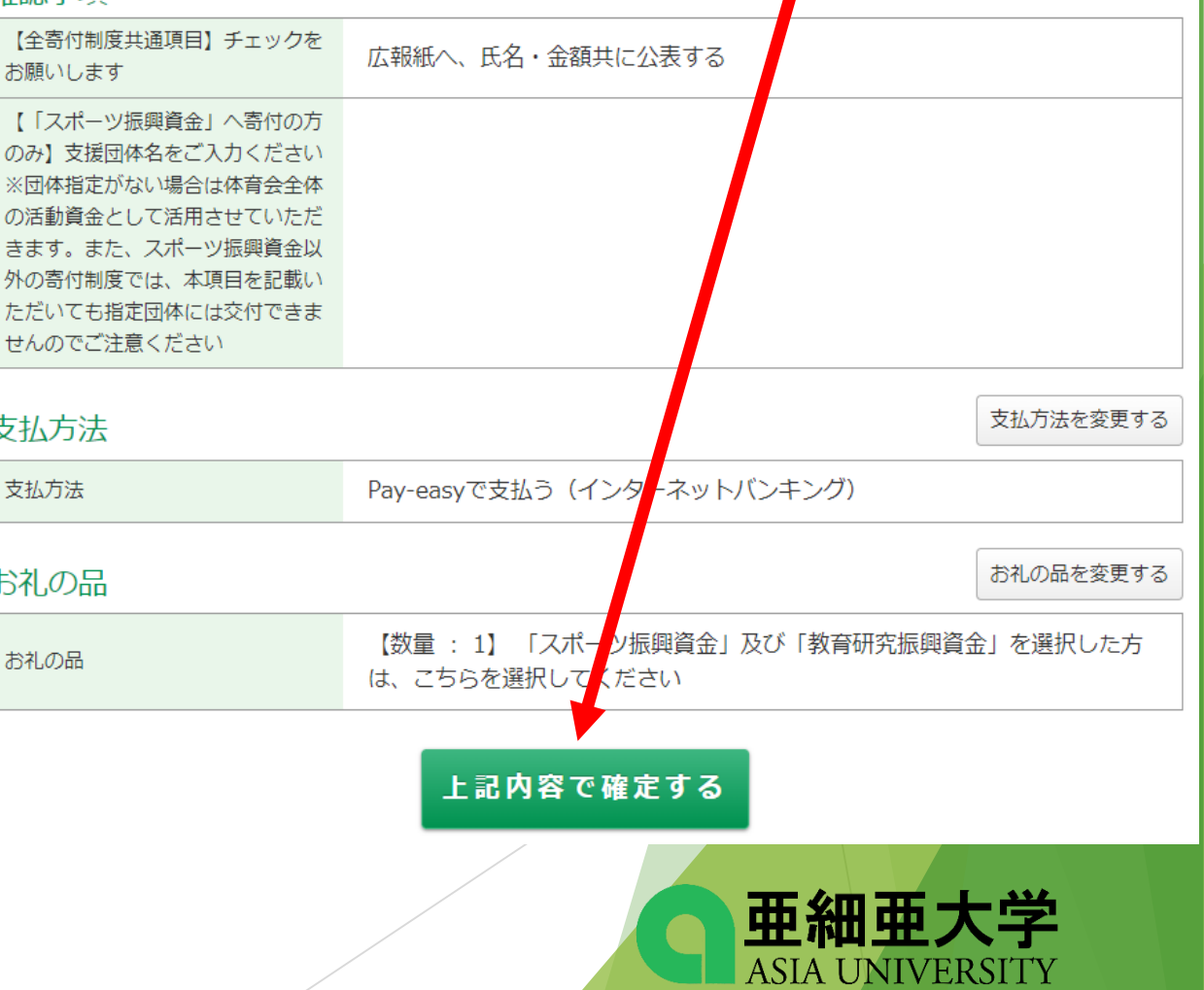

# 以上で、オンライン寄付フォームの 入力は終了です。 ご寄付を賜り、誠にありがとうございました。

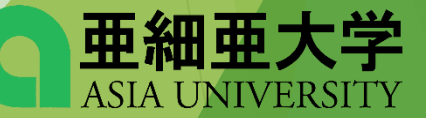